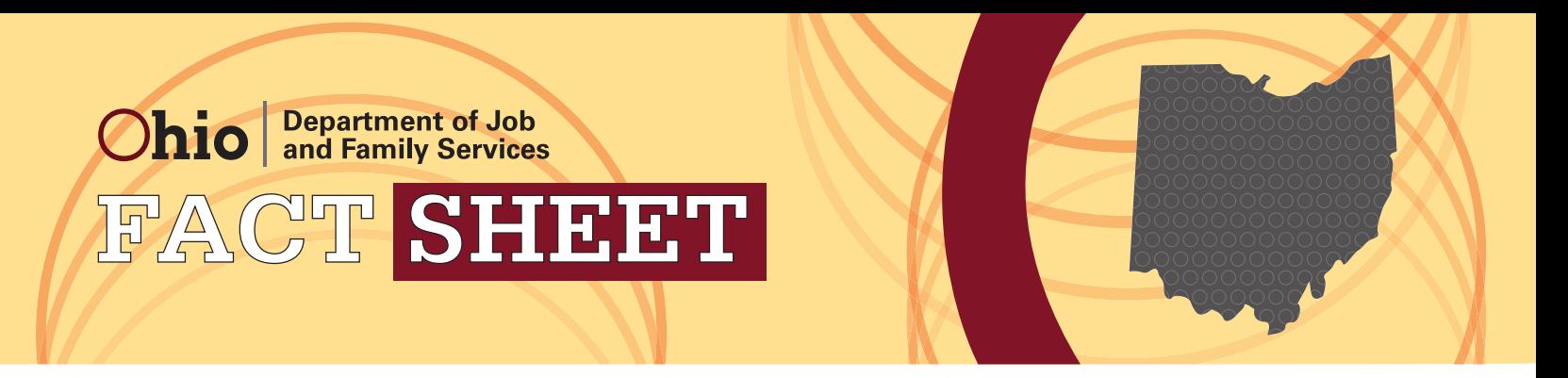

# **Online Benefit Application**

## **What is the Online Benefit Application?**

The state of Ohio Online Benefit Application allows Ohioans to apply for food, cash and medical assistance online, by creating an account at **<http://www.ODJFSBenefits.Ohio.gov>**. This website also allows users to check the status of their applications, review and change their case information, complete reapplication forms, and complete interim reports.

## **How can I use the application to apply for assistance online?**

You will need a working email address and a computer with Internet access. If you do not have Internet access at home, you can visit your local library or use the computer terminals at your county department of job and family services. Go to **<http://www.ODJFSBenefits.Ohio.gov>** and click on "Apply for Benefits." Fill out the information requested, and then click "Submit." Provide as much information as possible. The more information you provide, the easier it will be to process your application.

## **How can I make changes to my case information online?**

Go to **<http://www.ODJFSBenefits.Ohio.gov>**, click on "My Case" and log in. Click on "Report My Changes" and enter the information requested. When you are done, click "Submit." Your case information now is updated.

#### **What happens after I submit my application or make changes to my case information?**

Your information will be forwarded to your county department of job and family services, and you will receive an email with a confirmation number. Be sure to keep the email and number handy when contacting your county about your case. Applications submitted before 5 p.m. (EST) Monday through Friday will be received by your county agency that same business day. If you submit your application after 5 p.m., on a weekend or on a holiday, the county agency will not receive it until the next business day. Someone from your county agency will contact you to verify the information you submitted and possibly to schedule an interview.

#### **Is the web page secure?**

Yes, the web page is secure. After you click on "Apply for Benefits" or "My Case," you will be directed to a security page. If you are a first-time user, you will then will be required to create a user ID and password. Returning users will simply enter the user ID and password they created previously. The confidentiality of all information is strictly protected. In addition, information submitted online is not made available to third parties for promotions of products or services.